**Adobe Photoshop CC 2020 Latest Free Download**

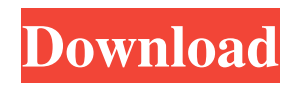

**Adobe Photoshop Download Google Drive Crack+ With Registration Code X64 [Updated] 2022**

Krita Krita is a free open source application that has all the functions that Photoshop has, including layers and the ability to do layer-overlaying work. Krita is designed for the beginner to learn from. It is similar in look and feel to GIMP, the GNU Image Manipulation Program. ## The Adobe Illustrator Program The Adobe Illustrator (AI) program is the industry standard graphic program because it creates graphics in a variety of file formats, including layered PDF files, an extremely useful format when designing printed material. It is intended for the serious graphic designer to use. Illustrator includes the vector tools that artists use to create the complicated graphic designs found in magazines, newspapers, posters, and so on, that use the standard vector graphics files such as SVG, EPS, and PDF. It can also create and save in standard vector graphics formats such as SVG, EPS, PDF, and so on. For example, when creating an interior illustration of a room that can be reused throughout an entire book, the designer creates artwork in the Adobe Illustrator program. The designer then makes changes to the artwork and saves the changes in the same or a different file, depending on how they want the artwork

## to be reusable in print. (See Figure 4-20 and resize the artwork to be 2 inches wide by 4 inches tall \(Image credit: Erin Shaw\)."), top, for an example of the steps used to create a reusable, web-ready interior illustration for a web page.) Illustrator has a lot of features that the

beginner and even some intermediate users may not use, but it's a solid program with a number of tutorials, and it uses a lot of skills that the graphic designer already has, such as knowing how to use the tools the program offers. To get the most from the program,

**Adobe Photoshop Download Google Drive Crack+ Free [32|64bit]**

A modern web-oriented version of Photoshop, Photoshop CC gives you the flexibility and options you need to create and manage just about any image, regardless of the software used to create or manage it. Adobe Photoshop is a tool for image editing, photo retouching and creation of high-quality images. It features a number of power-packed features like layers, masks, layers and masks, filters, tools and many more. It is the most used desktop program for graphics creation in the world. Adobe Photoshop Features 2D & 3D Graphics Editing: For professional designers and graphic artists, Photoshop has been the best choice to create and edit images. Designing, crafting and rendering complex designs as well as picture editing requires Photoshop to get the job done in a more efficient way. Native Photoshop Editing: Like other image editing software, Photoshop comes with a huge assortment of filters, effects and tools for adding a wide range of effects and manipulations. It comes with a huge collection of image editing and retouching tools and features. Photoshop Clean: Photoshop Clean is a new version of Adobe Photoshop's tool to generate a brand-new portrait image based on an existing image. All you need to do is take an existing image and click the Photoshop Clean button. Find More Best Photoshop Alternatives List Here is the comparison table of best image editing software: Best Photoshop Alternatives Comparison Table 1. GIMP 2. Adobe Photoshop Elements 3. Adobe Photoshop 4. Photoshop CC [Infographic in Russian] More about Photoshop Elements Adobe Photoshop Elements is a graphics editing program for photographers, hobbyists, students and casual users who want to create and edit graphics. This download comes with some options like Adjustments, Vector Editing, Photo Editing, Slideshow Designer and PDF/X-3D file support. Adobe Photoshop

CC Photoshop CC is Photoshop's professional level desktop alternative for both the Web and desktop environments. If you are using Photoshop CC on Mac or Windows desktop, this may be what you need. It features more than 100 tools, including 33 design, editing and enhancement tools, including photo editing tools like HDR, Filter Gallery and Content-Aware Move. 05a79cecff

**Adobe Photoshop Download Google Drive Crack+ License Keygen X64**

The Gradient Tool allows you to create smooth transitions between colors and shades, as well as other effects such as glitter and textures. Brushes are an essential tool in Photoshop. They can be used to texture pictures, paint on an image, create overlays, and even erase images. Here we'll go over the basics of brushes for beginners, and then we'll be sure to give you the handson experience that helps you accomplish any task with them. The brush tool has seven different areas of use, which include the following: Solid color brush Use solidcolor brushes to create all sorts of objects. Paint brush Paint can be used to add or remove color from a photo. Airbrush Paint can be used to add depth or blurriness to an image Flood fill Flooding can be used to erase unwanted objects. For example, if you flood over the parts of a photo that's meant to be black and white, the white parts will become black, while the black parts stay black. Eraser Erase items, such as your mistakes or unwanted objects, from your photo. Faux brush The faux brush can be used to create textures and other effects. We'll discuss how to use it in the next segment of this tutorial. Select a brush from the Brush option on the tool

bar. You'll see a picture of the brush you select appear on your picture. If you have a similar brush, such as a charcoal brush, it will open with a picture like the one shown below. You can use the brush tool to paint details, such as different styles, detail or an added color to your image. To paint in different areas with different paints or colors, you can use a variety of tools. When working with a brush, you have seven different areas, which include the following: Image area You can use the image area to paint details on an image. Wiggle brush The wiggle brush allows you to add motion to an image. Adjust brush The adjust brush allows you to add lighting effects or blurs to an image. Bucket tool The bucket tool allows you to simulate a bucket for holding paint or other fluids. In this article, we'll learn how to use the brush tool, such as the paint, airbrush, faux, and adjust brushes, and create various effects such as glimmers, textures,

**What's New in the?**

The Pen Tool helps create and shape objects in a document. It works by drawing lines to define where something should be moved. It can also be used to paint, draw boxes, and create strokes. The Magic Wand can be used to select similar-colored areas of an image. In the Photoshop CS6 collection, the Magic Wand is a new feature named Similar. The Refine Edge and Refine Path are additions to CS6's Content-Aware Crop. The Crop tool is a new addition in Photoshop CS6. It can be used to make your image fit to a frame, while keeping an aspect ratio. The 3D tools are useful for both elements in a scene and even creating entirely new 3D objects. The Liquify tools allow you to manipulate an object on an image. It's useful for making the edges of an object more prominent. The Blur/Sharpen tools, found under Filters, can be used to improve the appearance of a photograph. Sharpening brings out the details in a document, while blurring is used to soften a picture and make it look more surreal. The Sharpen tool can also be used as a basic Noise Reduction filter. The Fuzzy Select tool makes it easy to extract information from images. It works by picking up colors from areas of an image and highlights those items in a different color. For example, it can be used to extract and edit images of text. The Gradient tool allows for easy manipulation of gradients and background patterns. The Gradient Map tool lets you place a gradient between two areas of an image. The

## then change the colors of that image using the eyedropper tool. The Smart Brush is a new tool in Photoshop CS6 that allows you to choose which tool brush you want to apply. The Color Picker tool is a new tool in Photoshop CS6. It gives you the ability to choose which color you want to use from an image. The Gaussian Blur tool makes the edges of a photograph more prominent, making it easier to see the subject in a picture. The Zoom tool allows for zooming in or out on an image. Layer Masks allow you to hide parts of an image. You can use layers as a form of masking, in which you hide parts of an image with a grayscale overlay. The Paint Bucket can be used to copy and paste colors into a document

Minimum: OS: Windows 7 SP1, Windows 8.1 CPU: Dual core 2.0 GHz or better, Quad core 2.5 GHz or better RAM: 8 GB GPU: NVIDIA GeForce 6XXX series, AMD Radeon 68XXX series or better HDD: 2 GB free space Additional Notes: This game will not function properly on a system with limited amounts of space, and may crash to desktop on launch. Perform a clean install of the game. After installation, launch the game.

## Related links:

<https://in-loving-memory.online/download-adobe-photoshop-cs3-32bit-full-version/> <https://www.reperiohumancapital.com/system/files/webform/download-photoshop-win-10-64-bit.pdf> <https://www.golfmotion.com.au/sites/default/files/webform/yaroce487.pdf> http://demo.funneldrivenroi.com/council/upload/files/2022/07/5uFeOLIE5XUnpobCkzy8\_01\_f70e733e944448c6b3ae24943d5 [92756\\_file.pdf](http://demo.funneldrivenroi.com/council/upload/files/2022/07/5uFeOLlE5XUnpobCkzy8_01_f70e733e944448c6b3ae24943d592756_file.pdf) <http://bademligardensuit.com/2022/07/01/photoshop-elements-2015-photoshop-camera-raw/> <http://mauthamdep.com/?p=5425> [http://captiv8cleveland.com/wp-content/uploads/2022/07/Adobe\\_Photoshop\\_CC\\_Full\\_version\\_2019\\_For\\_Windows.pdf](http://captiv8cleveland.com/wp-content/uploads/2022/07/Adobe_Photoshop_CC_Full_version_2019_For_Windows.pdf) <http://fokusparlemen.id/?p=22965> [http://viabestbuy.co/wp-content/uploads/2022/07/How\\_to\\_download\\_Adobe\\_Photoshop\\_70\\_full\\_version\\_in\\_PC.pdf](http://viabestbuy.co/wp-content/uploads/2022/07/How_to_download_Adobe_Photoshop_70_full_version_in_PC.pdf) [https://shahjalalproperty.com/wp-content/uploads/2022/07/adobe\\_photoshop\\_elements\\_7\\_mac\\_download.pdf](https://shahjalalproperty.com/wp-content/uploads/2022/07/adobe_photoshop_elements_7_mac_download.pdf) https://storage.googleapis.com/faceorkut.com/upload/files/2022/07/v9eMjKOUWhkGnPOWIbnY\_01\_175bb12377377bc00a8 [02e5d87ace038\\_file.pdf](https://storage.googleapis.com/faceorkut.com/upload/files/2022/07/v9eMjKOUWhkGnPQWIbnY_01_175bb12377377bc00a802e5d87ace038_file.pdf) <https://www.thailand-visa-service.com/how-to-make-dashed-lines-in-photoshop.html> <https://ibipti.com/adobe-photoshop-2021-version-22-5-1-serial-number-allcomputers-com/> <https://repliquetees.com/advert/adobe-photoshopfreedownload-canadian-content/> [http://propiedadesbernier.cl/wp-content/uploads/2022/06/Adobe\\_Photoshop\\_Elements\\_13\\_Free\\_Download.pdf](http://propiedadesbernier.cl/wp-content/uploads/2022/06/Adobe_Photoshop_Elements_13_Free_Download.pdf) [https://wozyzy.com/upload/files/2022/07/fzvdxcpHeAH3UuvojxzP\\_01\\_f70e733e944448c6b3ae24943d592756\\_file.pdf](https://wozyzy.com/upload/files/2022/07/fzvdxcpHeAH3UuvojxzP_01_f70e733e944448c6b3ae24943d592756_file.pdf) <https://www.careerfirst.lk/sites/default/files/webform/cv/altmtal228.pdf> <https://www.careerfirst.lk/sites/default/files/webform/cv/photoshop-cc-2019-custom-shapes-free-download.pdf> [https://social.deospace.com/upload/files/2022/07/O8NIJ4P8oDfildoT5heL\\_01\\_f70e733e944448c6b3ae24943d592756\\_file.pdf](https://social.deospace.com/upload/files/2022/07/O8NIJ4P8oDfildoT5heL_01_f70e733e944448c6b3ae24943d592756_file.pdf)